### Development Marketing Toolkit Tutorial

http://creative.clemson.edu/development/

### What is the Toolkit and How Do I Access It?

- The Development Marketing Toolkit is a helpful resource available for Development Officers to enable them to access marketing and communications tools.
- Go to <u>http://creative.clemson.edu/development/</u>

# How do I find what I am looking for in the Toolkit?

- The <u>EASIEST</u> way to find what you are looking for is to utilize the **search bar** at the top of the page
  - All documents in the Toolkit are tagged with numerous key words to help you find what you are looking for when using the search bar
- Broad categories at the top include:
  - Home
  - Enterprise
  - Giving
  - Fundraising
  - Proposals
  - Templates

#### Using the Search Bar

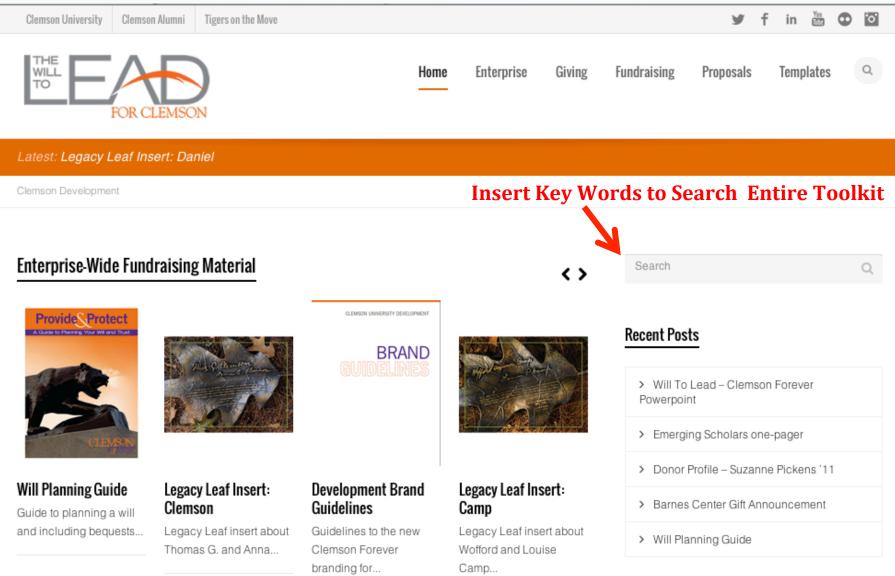

# Broad Categories at Top of the Page

Click any of these broad categories to view materials specific to these areas

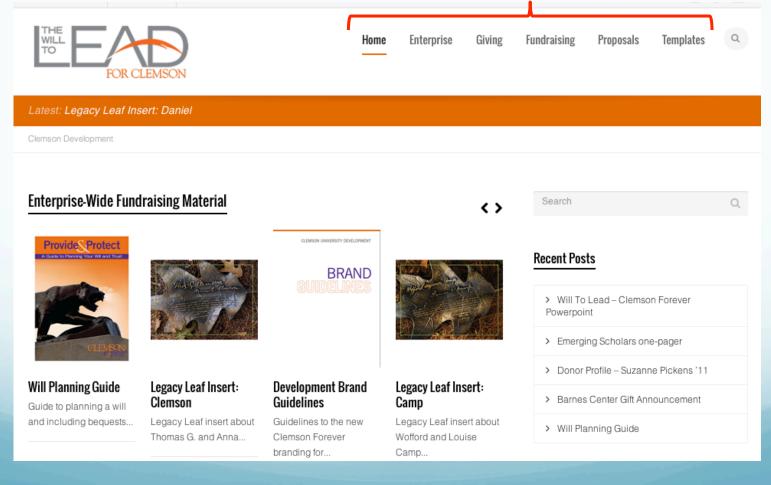

#### Main Categories on the Home Page

- Enterprise-Wide Fundraising Material
  - Includes Will Planning Guide, Legacy Leaf Inserts, Brand Guidelines
- Ways to Give
  - Includes Giving to Clemson brochure, Legacy brochure
- Mini Brochures
  - Includes mini brochures for facilities, faculty, students, and engagement
- Support Pieces
  - Includes one-pagers and brochures for support
- Proposal Center
  - Includes information for proposals at each level and a proposal template
- Templates
  - Includes templates for proposal request form, Clemson Forever (CF) PowerPoint, CF letterhead and stationary, CF Business Cards, and CF email header
- Videos
  - Includes useful videos related to the campaign (Gift Announcements, Presentations, etc.)

#### How to Scroll through Main Categories on Home Page

| Clemson University Clemson                      | on Alumni Tigers on the Move                   |                                                          |                                                      |        |                      | У                                 | f in     | Yes    | •  | °  |
|-------------------------------------------------|------------------------------------------------|----------------------------------------------------------|------------------------------------------------------|--------|----------------------|-----------------------------------|----------|--------|----|----|
| THE FOR C                                       | CLEMSON                                        | Home                                                     | e Enterprise                                         | Giving | Fundraising          | Proposals                         | Temį     | plates |    | Q  |
| Latest: Legacy Leaf In                          | sert: Daniel                                   |                                                          |                                                      |        |                      |                                   |          |        |    |    |
| Clemson Development                             | Use th                                         | ese arrows to                                            | o scroll ai                                          | nd fin | d the do             | ocume                             | nt y     | ou     | ne | ed |
| Enterprise-Wide Fund                            | draising Material                              |                                                          |                                                      | <.>    | Search<br>Recent Pos | ts                                |          |        | (  | Q  |
| CLEMEN                                          |                                                | GUIDELINES                                               |                                                      |        | Powerpoin            | ng Scholars or                    | ie-pagei | 7      |    |    |
| Will Planning Guide                             | Legacy Leaf Insert:<br>Clemson                 | Development Brand<br>Guidelines                          | Legacy Leaf Ins                                      | ert:   |                      | Profile – Suzan<br>Center Gift An |          |        |    |    |
| Guide to planning a will and including bequests | Legacy Leaf insert about<br>Thomas G. and Anna | Guidelines to the new<br>Clemson Forever<br>branding for | Camp<br>Legacy Leaf inse<br>Wofford and Loui<br>Camp |        |                      | anning Guide                      |          |        |    |    |
|                                                 |                                                | standing form                                            | - annp                                               |        |                      |                                   |          |        |    |    |

#### Viewing Recently Posted Items

| Clemson University Clemso | on Alumni Tigers on the Move   |                                                        |                         |        |                                                                                        | У                                   | f              | in             | Yeu    | Φ | ° |
|---------------------------|--------------------------------|--------------------------------------------------------|-------------------------|--------|----------------------------------------------------------------------------------------|-------------------------------------|----------------|----------------|--------|---|---|
| THE FOR C                 | LEMSON                         | Hom                                                    | e Enterprise            | Giving | Fundraising                                                                            | Proposals                           |                | Templ          | lates  |   | Q |
| Latest: Legacy Leaf In:   | sert: Daniel                   |                                                        |                         |        |                                                                                        |                                     |                |                |        |   |   |
| Clemson Development       |                                |                                                        |                         |        |                                                                                        |                                     |                |                |        |   |   |
| Enterprise-Wide Fund      | araising Material              |                                                        | eck here                | <>     | Search                                                                                 |                                     |                |                |        |   | Q |
| Provide Protect           |                                | CLEMICAN UNIVERSITY DEVELOPMENT<br>BRAND<br>GUIDELINES |                         |        | Recent Pos                                                                             | _                                   | 5              |                |        |   |   |
|                           |                                |                                                        |                         |        | > Will To<br>Powerpoi<br>> Emergi                                                      | Lead – Clem<br>nt<br>ing Scholars c | one-p          | ager           |        |   |   |
|                           | Legacy Leaf Insert:<br>Clemson |                                                        | Legacy Leaf Ins<br>Camp |        | <ul> <li>&gt; Will To<br/>Powerpoi</li> <li>&gt; Emergi</li> <li>&gt; Donor</li> </ul> | Lead - Clems<br>nt                  | one-p<br>nne F | ager<br>Picker | ns '11 |   |   |

### More Specific Categories on the Home Page

| THE FOR CLEMSON                                                                                                    | )                                                                                                    |                                                                                                    | Home             | Enterprise                                                                      | Giving | Fundraising      | Proposals  | Templates  |             |
|----------------------------------------------------------------------------------------------------|----------------------------------------------------------------------------------------------------|----------------------------------------------------------------------------------------------------|------------------|---------------------------------------------------------------------------------|--------|------------------|------------|------------|-------------|
| Ways to Give                                                                                                    |                                                                                                    | -                                                                                                    |                  |                                                                                 | Ca     | tegories         | -          | ר          |             |
| ways to cive                                                                                                    |                                                                                                    |                                                                                                    |                  |                                                                                 |        | > Athletics      |            |            |             |
| and the second                                                                                                    | Inter Sector                                                                                                    |                                                                                                    |                  |                                                                                 |        | > Donor          |            |            |             |
|                                                                                                    |                                                                                                    |                                                                                                    |                  |                                                                                 |        | > Enterprise-Wid | e Material |            |             |
| avvia to                                                                                                    | Con Thu                                                                                                    |                                                                                                    |                  |                                                                                 |        | > Facilities     |            |            |             |
| CLEMSON                                                                                                    |                                                                                                    |                                                                                                    |                  |                                                                                 |        | > Faculty        |            | Мо         | re specific |
|                                                                                                    | Legacy Brochure                                                                                                    |                                                                                                    |                  |                                                                                 |        | > Mini Brochures | S          | cat        | egories are |
| Giving to                                                                                                    | Application and<br>information about                                                                                                    |                                                                                                    |                  |                                                                                 |        | > Misc           |            | als        | o available |
| Clemson/Ways to Give<br>Explanation of all the                                                                                                    | planned giving and<br>becoming                                                                                                    |                                                                                                    |                  |                                                                                 |        | > One Pager      |            | – on       | the Home    |
| ways to give to                                                                                                    |                                                                                                    |                                                                                                    |                  |                                                                                 |        | > Proposal Cent  | er         | pa         | ge to allow |
|                                                                                                    |                                                                                                    |                                                                                                    |                  |                                                                                 |        | > Scholarships   |            |            | u to easily |
| Mini Brochures                                                                                                    |                                                                                                    |                                                                                                    |                  |                                                                                 |        | > Students       |            | -          | ate         |
| THE WILL TO LEAD                                                                                                    | THE RELEASE AND A DECEMBER OF A DECEMBER OF  | TO A LEVEL OF A LEVEL OF A LEVEL | THE WILL TO LEAD |                                                                                 |        | > Support Piece  | s          | ma         | terials     |
|                                                                                                    | A                                                                                                    | A DEL                                                                                                    |                  | XI                                                                              |        | > Templates      |            |            | u may need. |
|                                                                                                    | Cont I                                                                                                    |                                                                                                    | - Ca.            |                                                                                 |        | > Uncategorized  | i          | y <b>u</b> | a may need  |
|                                                                                                    |                                                                                                    | By Chi                                                                                                    |                  |                                                                                 |        | > Videos         |            |            |             |
| The first of the second second | For grand and the second and the second and the sec | The same of same of                                                                                                    |                  | inents                                                                          |        | > Ways to Give   |            |            |             |
| performing and destination of ferrors and periods<br>advands compatible building. "<br>                                                                                                    | And and the state of the state of the state  | La const. states particular popular<br>Disc states states and<br>Disc states states and                                                                                                    |                  | nonlinear à arms fair agres<br>nonaith àrdagann <sup>14</sup><br>Anni-an Aithen |        |                  | _          |            |             |

#### Printing or Saving Items

- After finding the item you need to save or print, you have two options to choose from under the publication. You can either choose "I want to print this now" or "Ricoh, print this for me."
- Clicking "I want to print this now" will bring you to another page with a PDF of the document. You can either print from your desktop or save the item to your computer.
- Clicking "Ricoh, print this for me" will bring you to the Printing Services page where you will be prompted to enter your username and password to print

#### Printing or Saving Items

| opment/2014/02/25/legacy-leaf-insert-clemson/ |                     |            |                       |                 |        | Reader 🖒 🔍 Google |           |           |     |  |  |
|-----------------------------------------------|---------------------|------------|-----------------------|-----------------|--------|-------------------|-----------|-----------|-----|--|--|
| board Learn                                   | MyStatLab           | Email      | Kronos Work           | force Cen       | tral   | Clemson U         | YouTu     | be        | Wik |  |  |
| gacy Leaf Ins                                 | ert: Clemson        | Cle        | 5                     |                 |        |                   |           |           |     |  |  |
|                                               | FOR CLEMSON         |            | Home                  | Enterprise      | Giving | Fundraising       | Proposals | Templates | Q   |  |  |
| Latest: Emergi                                | ing Scholars one-   |            |                       |                 |        |                   |           |           |     |  |  |
|                                               | lopment + Enterpris | se-Wide Ma | aterial > Legacy Leaf | i Insert: Cleme | son    |                   |           |           |     |  |  |

Legacy Leaf Insert: Clemson

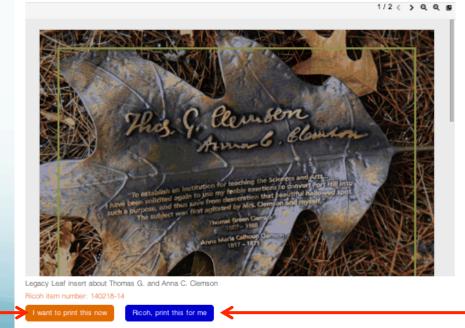

Clicking this button will take you to the Printing Services page where you will be prompted to enter a username and password to print with Ricoh.

Clicking this button will bring up a PDF of the document and allow you to save and/or print on your own computer.

### **Ordering Business Cards**

- Located under Templates→Clemson Forever Business Cards
- Different business card options are available for both Development and Clemson Forever team members.
- Pick the appropriate card front/back combination for your position. (Instructions available on the page)
- These orders will go to Ricoh when you select 'Order Now'.

### Helpful Links at the Bottom of the Page

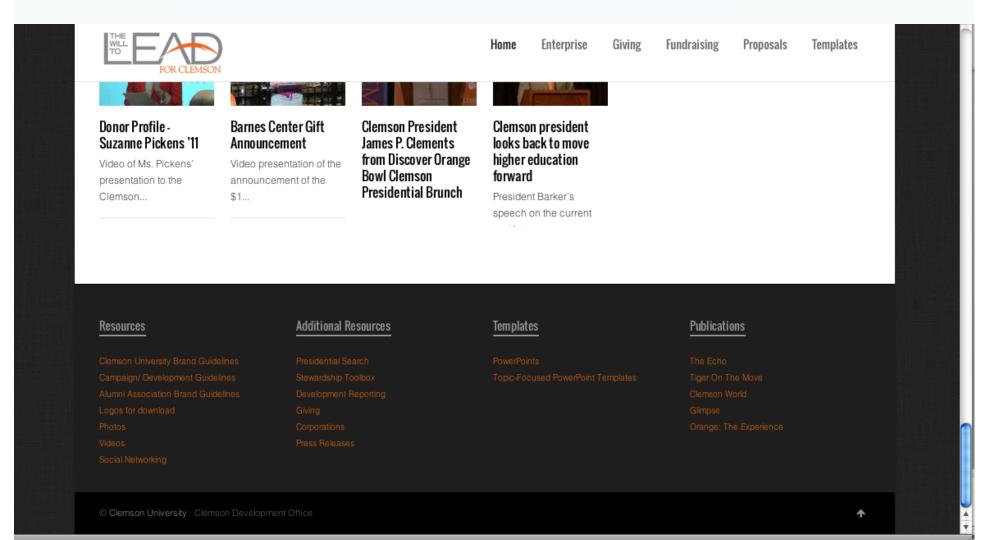

## Helpful Links at the Bottom of the Page

- Additional links to resources are available at the bottom of the page, including:
  - Photos→ Link to Clemson Flickr account including photos from ALL major events
  - Videos→ Link to Clemson YouTube channel with numerous useful videos
  - Logos for Download → Link to Clemson marks & usage